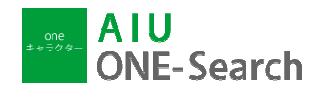

## AIU ONE-Search User Guide

## 1.**Discover**

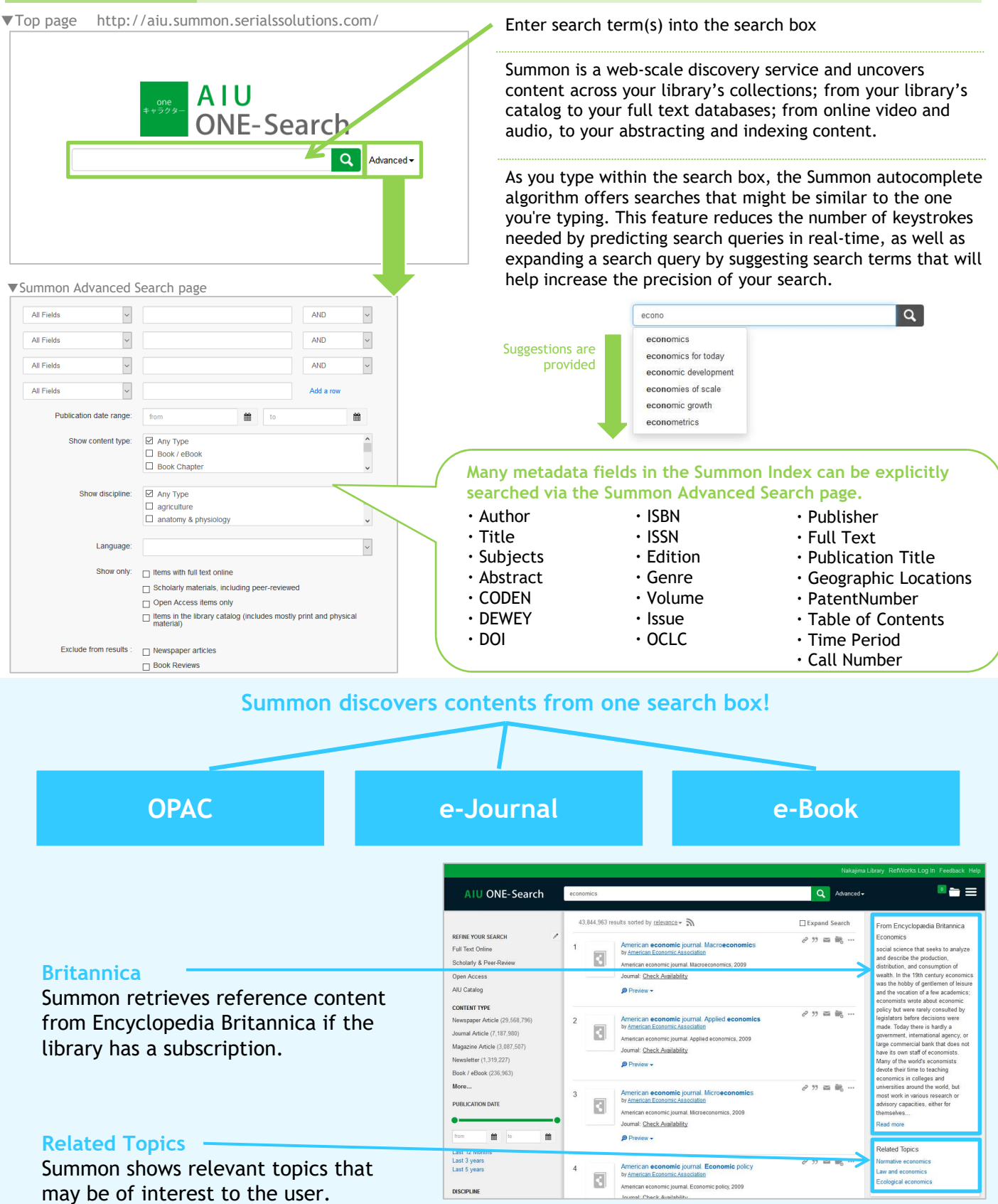

## 2.**Find the article from the search results**

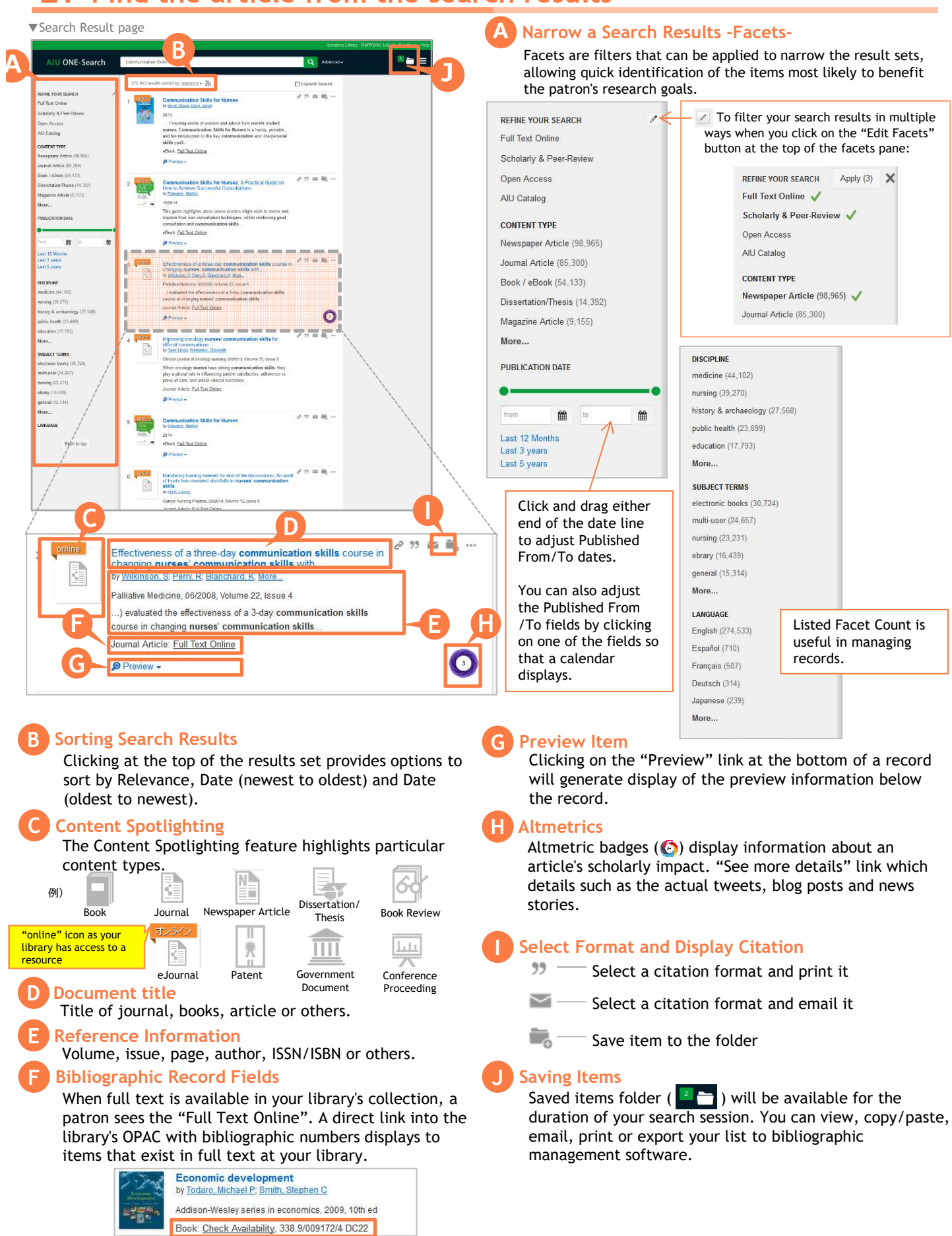